# **Compte rendu du projet de SI**

Imperator Dogoni & Aulys, 1G1, 03/2022

## **I. Capteur : câblage et code**

**Exemple de câblage possible avec une carte Arduino UNO et un capteur HC-SR04 :**

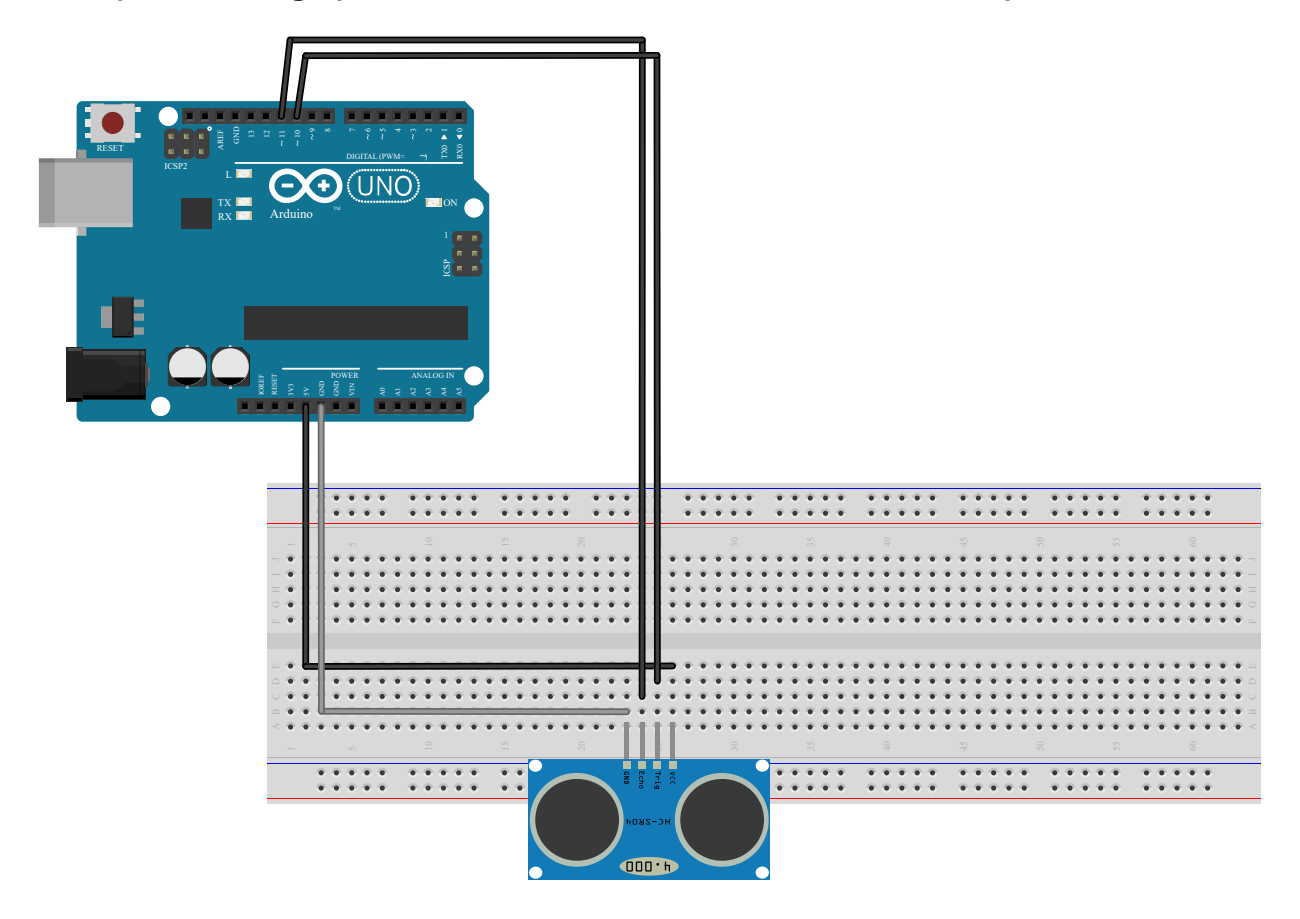

- Alimentation : 5V de la carte Arduino → VCC du capteur
- Fil de terre : GND de la carte → GND du capteur (représenté en gris sur les schémas)
- Envoi du signal : D2 de la carte → TRIGGER du capteur
- Réception du signal : D3 de la carte → ECHO du capteur

#### **Programme général :**

Programme de base, permettant d'afficher simplement la distance d'un objet par rapport au capteur à ultrasons.

```
#define trigPin 13
#define echoPin 12
void setup()
{
    Serial.begin(9600);
    pinMode(trigPin, OUTPUT);
    pinMode(echoPin, INPUT);
}
void loop()
{
   long duration, distance;
   digitalWrite(trigPin, LOW);
   delayMicroseconds(2);
    digitalWrite(trigPin, HIGH);
    delayMicroseconds(10);
    digitalWrite(trigPin, LOW);
    duration = pulseIn(echoPin, HIGH);distance = duration * 340 / (2 * 10000);
    Serial.print(distance);
    Serial.println("cm");
   delay(100);
}
```
#### **Explication du calcul distance = duration \* 340 / (2 \* 10000) :**

On sait que  $v = \frac{d}{\Delta t}$ , avec  $v$  la vitesse,  $d$  la distance parcourue par le signal, et  $\Delta t$  la durée de l'étude.

 $v = \frac{d}{\Delta t}$  donc  $d = v \times \Delta t$ .

Or, la vitesse du son dans l'air, pour des conditions de températures et de pression considérées comme moyennes et invariables, est d'environ 340 *m.s*<sup>−1</sup>.

Les ultrasons émis par le capteur parcourent une distance  $d$ , puis reparcourent cette distance dans le sens opposé pour revenir vers le capteur. Ainsi, la distance réelle entre le capteur et l'objet est de  $\frac{a}{2}$ . *d*

Également, on souhaite mesurer la distance en centimètres et la mesure de  $\Delta t$  par le capteur se fait en microsecondes.  $340 \ m.s^{-1} = 340 \times 10^{-2}$  et  $1 \ \mu s = 10^{-6} \ s.$ 

Or, 
$$
\frac{10^{-2}}{10^{-6}} = 10000
$$
.

On divise donc par  $10^{-5}$  ainsi on obtient :  $d = \Delta t \times (\frac{v}{2 \times 10000})$ . *v*

 $d$  correspond à distance ;  $\Delta t$  correspond à duration . On obtient donc distance = duration \* 340 / (2 \* 10000) .

### **II. Leds rouge et verte**

**Schéma câblage :**

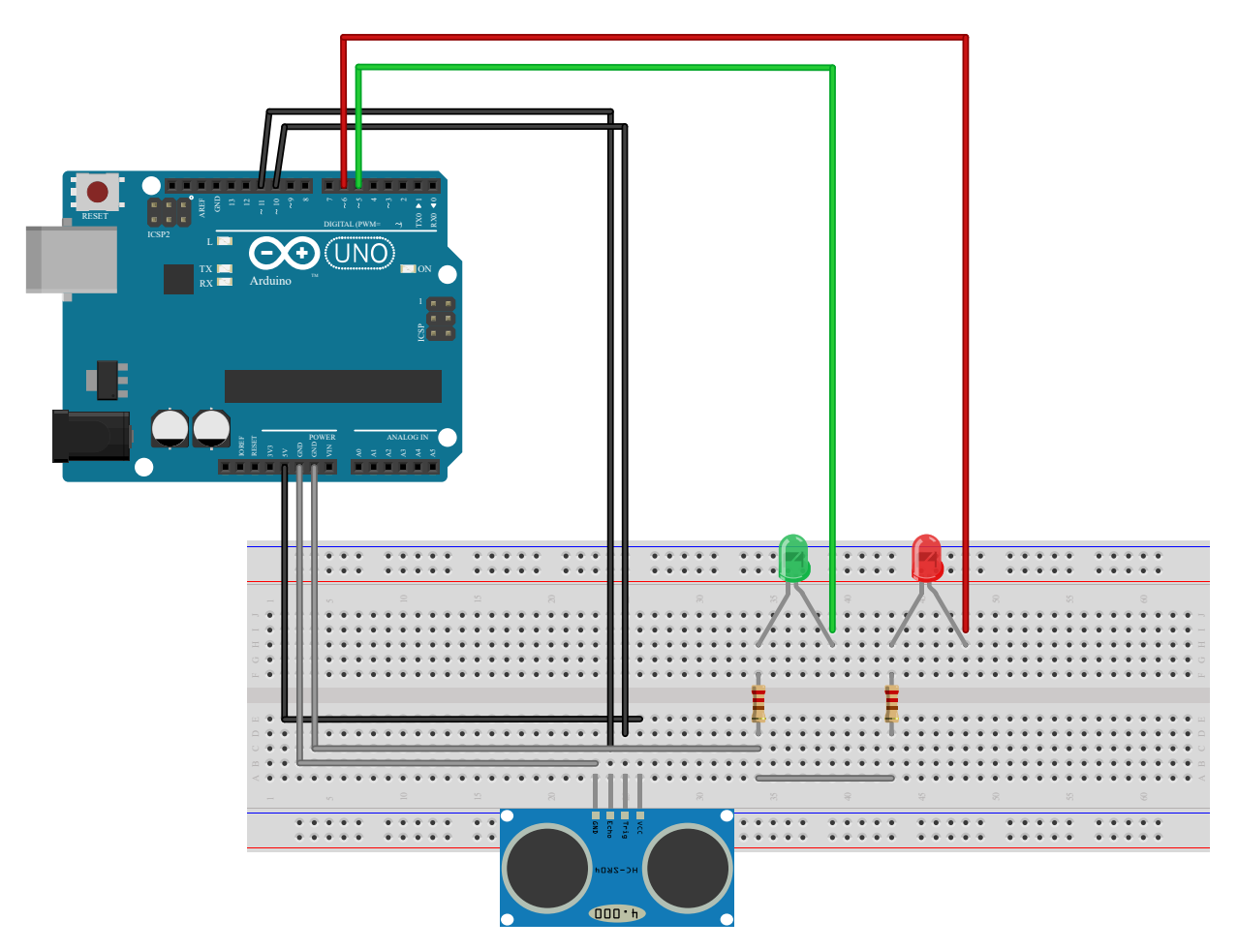

#### **Programme :**

Permet d'allumer une led verte pour  $d \times 10$  et une led rouge pour  $d > 10$ .

```
#define trigPin 13
#define echoPin 12
#define ledVerte 5
#define ledRouge 6
void setup()
{
    Serial.begin(9600);
    pinMode(trigPin, OUTPUT);
    pinMode(echoPin, INPUT);
    pinMode(ledVerte, OUTPUT);
   pinMode(ledRouge, OUTPUT);
}
```

```
void loop()
{
    long duration, distance;
    digitalWrite(trigPin, LOW);
    delayMicroseconds(2);
    digitalWrite(trigPin, HIGH);
    delayMicroseconds(10);
    digitalWrite(trigPin, LOW);
    duration = pulseIn(echoPin, HIGH);distance = duration * 340 / (2 * 10000);
    if (distance < 10)
    {
        digitalWrite(ledVerte, LOW);
        digitalWrite(ledRouge, HIGH);
    }
    else
    {
        digitalWrite(ledVerte, HIGH);
        digitalWrite(ledRouge, LOW);
    }
    Serial.print(distance);
    Serial.println("cm");
    delay(100);
}
```
# **III. Led RGB (permière partie)**

**Schéma câblage :**

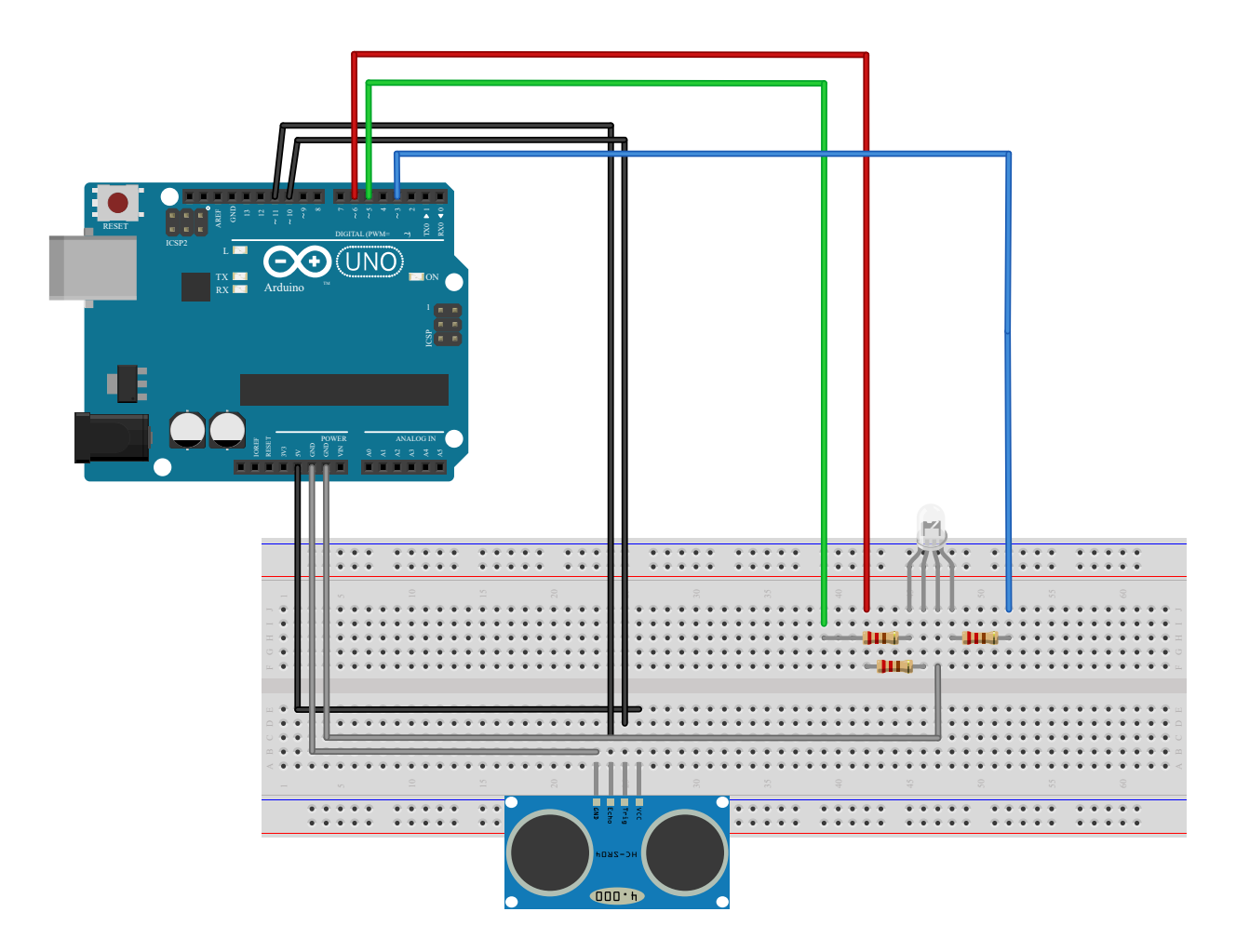

*Le programme est le même que pour les leds rouge et verte.* On pensera à vérifier les ports des différentes pattes de la led RGB, ou les changer dans le programme.

# **IV. Led RGB (deuxième partie)**

*Le câblage n'a pas changé*

```
#define trigPin 13
#define echoPin 12
#define ledVerte 5
#define ledRouge 6
int rou = 0;
int ver = 0;
void setup()
{
    Serial.begin(9600);
    pinMode(trigPin, OUTPUT);
    pinMode(echoPin, INPUT);
    pinMode(ledVerte, OUTPUT);
    pinMode(ledRouge, OUTPUT);
}
void ledRVBpwm(int pwmRouge, int pwmVerte)
{
    analogWrite(ledRouge, pwmRouge);
```

```
analogWrite(ledVerte, pwmVerte);
}
void loop()
{
    long duration, distance;
    digitalWrite(trigPin, LOW);
    delayMicroseconds(2);
    digitalWrite(trigPin, HIGH);
    delayMicroseconds(10);
    digitalWrite(trigPin, LOW);
    duration = pulseIn(echoPin, HIGH);distance = duration340 / (210000);
    if (distance < 10)
    {
        digitalWrite(ledVerte, LOW);
        digitalWrite(ledRouge, HIGH);
    }
    else if (distance > 10 && distance < 30)
    {
        rou = 255 - ver;
        ver = 255 * (distance - 10) / 30;
        ledRVBpwm(rou, ver);
    }
    else
    {
        digitalWrite(ledVerte, HIGH);
        digitalWrite(ledRouge, LOW);
    }
    Serial.print(distance);
    Serial.println(" cm ");
    delay(100);
}
```
### **V. Buzzer**

**Schéma câblage :**

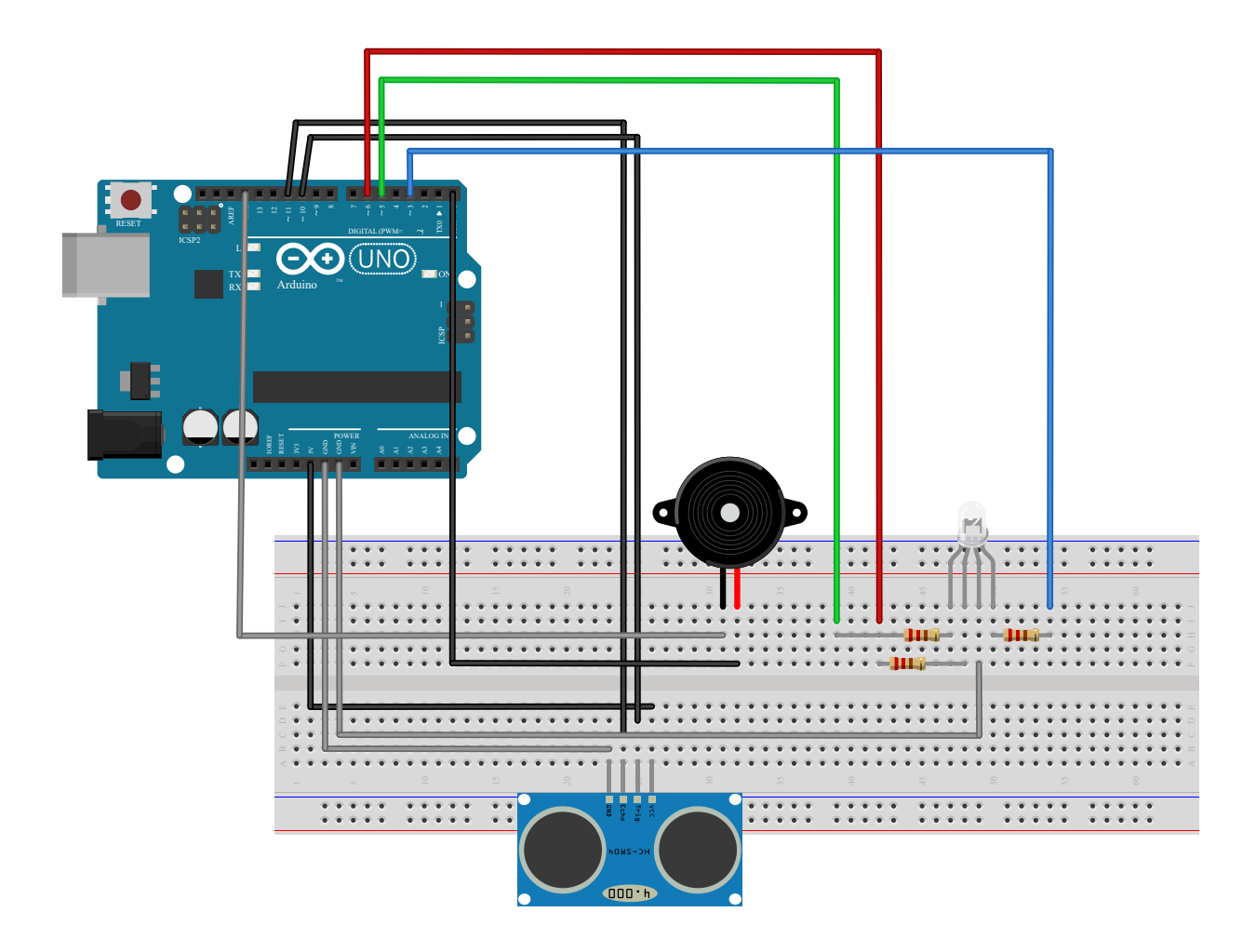

#### **Programme :**

(Un peu buggé mais marche quand même)

```
#define trigPin 13
#define echoPin 12
#define ledVerte 5
#define ledRouge 6
#define buzzer 10
int rou = 0;
int ver = 0;
void setup()
{
    Serial.begin(9600);
    pinMode(trigPin, OUTPUT);
    pinMode(echoPin, INPUT);
    pinMode(ledVerte, OUTPUT);
    pinMode(ledRouge, OUTPUT);
}
void ledRVBpwm(int pwmRouge, int pwmVerte)
{
    analogWrite(ledRouge, pwmRouge);
    analogWrite(ledVerte, pwmVerte);
}
void loop()
```

```
long duration, distance;
digitalWrite(trigPin, LOW);
delayMicroseconds(2);
digitalWrite(trigPin, HIGH);
delayMicroseconds(10);
digitalWrite(trigPin, LOW);
duration = pulseIn(echoPin, HIGH);distance = duration340(210000);if (distance < 10)
{
    digitalWrite(ledVerte, LOW);
    digitalWrite(ledRouge, HIGH);
    void loop();
    tone(buzzer, 1000);
    delay(20);noTone(buzzer);
    delay(20);
}
else if (distance > 10 && distance < 30)
{
    rou = 255 - ver;ver = 255 * (distance - 10) / 30;
    ledRVBpwm(rou, ver);
    void loop();
    tone(buzzer, 1000);
    delay(ver);
    noTone(buzzer);
    delay(ver);
}
else
{
    digitalWrite(ledVerte, HIGH);
    digitalWrite(ledRouge, LOW);
    void loop();
    tone(buzzer, 1000);
    delay(1000);
    noTone(buzzer);
    delay(1000);
}
```
{